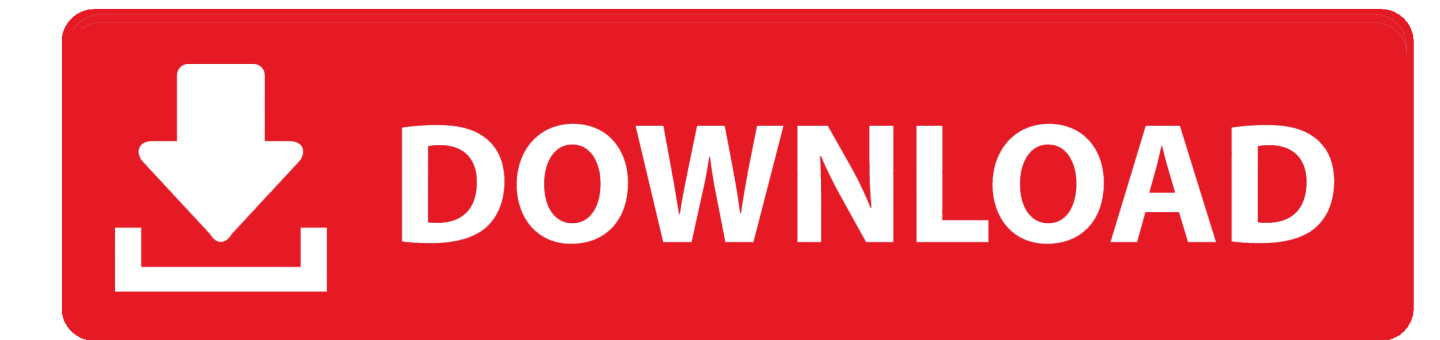

[Scaricare InfraWorks 2011 Codice Di Attivazione 32 Bits Italiano](http://tweeat.com/17f3iu)

[ERROR\\_GETTING\\_IMAGES-1](http://tweeat.com/17f3iu)

[Scaricare InfraWorks 2011 Codice Di Attivazione 32 Bits Italiano](http://tweeat.com/17f3iu)

## V. DOWNLOAD

Download an InfraWorks free trial. InfraWorks engineering design authoring software has features for transportation planners and ... Available for Windows 64-bit.. Problema: Si è tentato di accedere al software Autodesk InfraWorks o Autodesk InfraWorks LT nel proprio Autodesk Account o di utilizzare un .... Mag 25 2011 ... In entrambi i casi assicurati di scaricare la versione a 32 o 64 bit, ... devi essere in possesso di un numero seriale valido e di un codice prodotto. ... In ogni caso potrai procedere alla attivazione (ed all'acquisto!) più tardi. ... Autodesk InfraWorks Spettacolare software per la progettazione .... Riteniamo che la formazione sia fondamentale per una carriera universitaria e professionale di successo. Ecco perché supportiamo con orgoglio studenti, .... Giu 06 2011 ... In entrambi i casi assicurati di scaricare la versione a 32 o 64 bit, a seconda ... in possesso di un numero seriale valido e di un codice prodotto. ... Ora (se non hai scelto la versione di prova),tocca all'attivazione della licenza. ... Autodesk InfraWorks Spettacolare software per la progettazione ... a3e0dd23eb